#### 實體**面授注意事項**

□111 下學期一般生及各專班面授日期

**成大光復校區面授日**:**第一次 112 年 3 月 4、5 日 、 第二次 112 年 3 月 18、19 日 第三次 112 年 5 月 6、7 日 、 第四次 112 年 5 月 27、28 日 成大光復校區善化專班面授日**:**第一次 112 年 3 月 5 日 、 第二次 112 年 3 月 12 日 第三次 112 年 4 月 9 日 (期中考試)、 第四次 112 年 5 月 7 日 、 第五次 112 年 5 月 21 日 第六次 112 年 6 月 4 日 (期末考試) 新營專班面授日**:**第一次 112 年 3 月 11 日 、 第二次 112 年 4 月 8 日 第三次 112 年 4 月 15 日 (期中考試)、 第四次 112 年 5 月 20 日 、 第五次 112 年 6 月 3 日 第六次 112 年 6 月 10 日 (期末考試) 新榮 A、B 專班面授日**:**第一次 112 年 3 月 12 日 、 第二次 112 年 3 月 26 日 第三次 112 年 4 月 16 日 (期中考試)、 第四次 112 年 5 月 21 日 、 第五次 112 年 6 月 4 日 第六次 112 年 6 月 18 日 (期末考試) 樂學專班面授日**:**第一次 112 年 3 月 12 日 、 第二次 112 年 3 月 26 日 第三次 112 年 4 月 16 日 (期中考試)、 第四次 112 年 5 月 21 日 、 第五次 112 年 6 月 4 日 第六次 112 年 6 月 18 日 (期末考試)** 

空大、空專實體面授注意事項

空大及空專混合編班,實體面授上課安排於週六、週日。詳細之面授時間表,請查閱「**星期 六** 面授各科班級地點對照表」及「**星期日** 面授各科班級地點對照表」。

- 請於第一次面授時選出各科班級幹部,期使班務順利推展,因若未選出班長及副班長常導 致班級組織運作不佳。
- 二、 面授教室:①在唯農大樓上課班級,請班長至唯農大樓 1 樓入口處領取簽到簿,下課後再 將簽到簿送回領取處。②空大電腦教室、視訊教室 A、視訊教室 B、多功能教室、53101 階梯教室均位於中心辦公室所在的工設 2 館大樓 1 樓,請查閱光復校區平面圖。③新榮 A、 B 專班由支援人員送至教室,下課後再由支援人員收回。④新營專班由支援人員送至教室, 下課後再由支援人員收回。⑤樂學專班由支援人員送至教室,下課後再由支援人員收回。
- 三、 請同學記得於點名單上簽到,未簽到的同學,除非有任課教師出具出席證明,否則中心不

受理同學課後至辦公室補簽到。

- 四、 基於個人資料保護,不發給班級通訊錄,也不受理電話查詢。
- 五、 請同學務必在第一次面授時,班上推選幹部後自行記下班級幹部之通訊資料,因個資法規 定,中心無法提供班代聯絡訊息 。
- 六、 電腦實習上機課程:「word 專業文件排版」、「行動網頁製作與應用」採電腦實習雲端教 學。
- 七、 非假日面授:本中心沒有安排非假日面授。
- 八、 視訊面授班: 係指各中心各校區選課人數如在 10 人以下之科目, 不提供實體教室面授, 逕 予編入視訊面授夜間班。
- 九、 「隔空教學」最忌獨學無友,同學們參加面授除了認真聽講外,應多認識同學並經常保持 聯繫或參加社團活動,多與社員聯繫。
- 十、 線上面授請假:因故未克參加面授的同學,請辦理線上面授請假。線上請假請至教務行政 資訊系統→線上請假點選請假科目及班級→送出(即完成請假),事假請於該次面授前一週 辦理;病假或臨時突發事件最遲可於該次面授後二天內辦理。
- 十一、面授請假同學,平時作業需事前委託同學代繳或與面授老師協商作業補繳方式,請勿郵寄 到中心辦公室,中心無法代為繳交,若作業遺失由同學自行負責。
- 十二、實體面授時間「跳堂」情形也是無可避免,建議同學在無課的時段,可以逛逛成功大學校 園或到中心辦公室走走,看看書報,也可以稍解上課的壓力。
- 十三、因面授時間寶貴,為避免佔用班長或同學上課時間,請事先與面授老師協商,若有面授資 料影印,請於面授日前一星期印製妥當或當天至校外影印。(按往例,面授日當天中心辦 公室影印機使用超量,且等待影印時間長)中心辦公室不提供影印任何資料。
- 十四、基於個人資料保護,本中心不公告面授老師的聯絡電話,請同學登入「教務行政資訊系統」 點選第二次平時作業題目表中查詢面授老師的聯絡方式。
- 十五、 其他面授相關規定請參閱「**國立空中大學學生面授教學實施辦法**」 網頁杳詢: http://studadm.nou.edu.tw/FileManage/select\_rules( 目面授、考試)

**111 下學期各科面授教師名單查詢方法**

# **台南中心學生班別及面授老師名單查詢公告**

- 1. 各科編班查詢: <sup>●學生可於開播日起登入『教務行政資訊系統』-「學</sup> 生資訊服務系統」-「註冊選課」-「選課卡列印」-「列印」-「**學生選 課卡」。** 
	- **<sup>●手機下載空中大學 app,登入行動化服務系統查詢。**</sup>

#### **班級代碼說明:**

開頭為:6N6…,6N7…代表**一般生實體面授班**。

開頭為:6@6…,6@7…代表專班實體面授班。

開頭為:ZZZ001(視訊夜間班),

ZZZ201(視訊上午班),

ZZZ101(視訊下午班)。

電腦實習雲端教學:ZZZ001,ZZZ002…

- 2. 請同學盡量把握面授上課時間與老師討論課業疑難問題。
- 3. 欲查詢各科面授老師的聯絡方式,建議同學以帳號、密碼登入『教務 行政資訊系統』1點選「作業考試資訊」-「查詢平時作業題目」-下 載第二次作業題目表(可以杳詢題目及老師的聯絡方式)。或2面授 上課時徵詢老師,請老師提供聯絡方式。
- 4. ◆杳詢視訊面授班上課日期及老師,請由空大首頁一在校生一我的教 室—視訊面授 https://vc.nou.edu.tw/。請同學依據個人編入的班別及視 訊面授時間參加該科視訊面授。
	- ★ 視訊面授班平時作業繳交相關規定,請依視訊面授班老師的規定辦 理。
	- ★開啟瀏覽器進入課程網址:http://vc.nou.edu.tw,找尋所修科目點選 【按我進入教室】。
	- ★點選進入後請先確定教室狀態為已經開始,請於名稱:輸入學號+ 姓名;電子郵件地址:輸入您的 E-mail 信箱後,點選【加入】進入 課程教室。
	- **★跨中心視訊面授班仍要參加本中心安排的考試,試場請查閱臺南中 心「考試試場分配表」。**
- 5. 面授如要請假,請登入『教務行政資訊系統』內,學生**面授線上請假** 辦理。

### **星期六 一般生實體面授 各科班級面授地點對照表**

### **各類專班面授時間另請參閱各專班面授對照表**

#### **111 學年度下學期面授日期**

**第一次面授 3 月 4、5 日 第二次面授 3 月 18、19 日 第三次面授 5 月 6、7 日 第四次面授 5 月 27、28 日** 

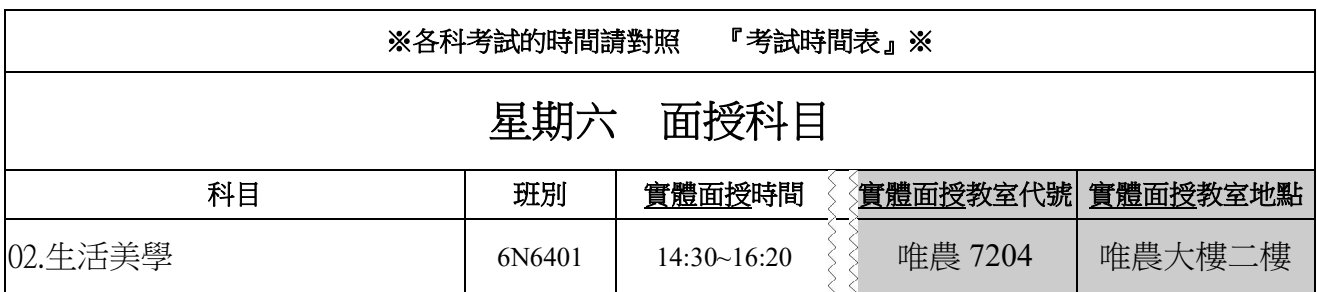

## **星期日 實體面授 各科班級面授地點對照表**

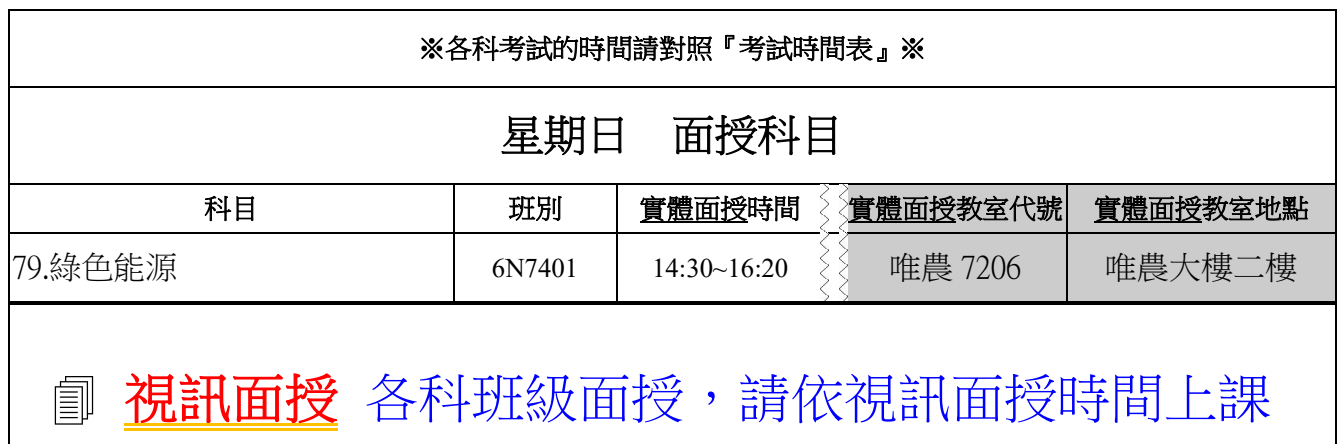

**※「考試」與「面授」教室及時段皆不同,請勿跑錯教室、看錯時間。考試請對照『考試時間表』 ※ 公行專班(含員警)、法律專班、殯葬專班、社會工作專班、家庭樂齡專班、家庭教育專班、樂學專 班、善化專班、新榮專班、新營專班「考試」與「面授」教室,另行郵寄。 ※ 唯農大樓:國立成功大學光復校區唯農大樓**